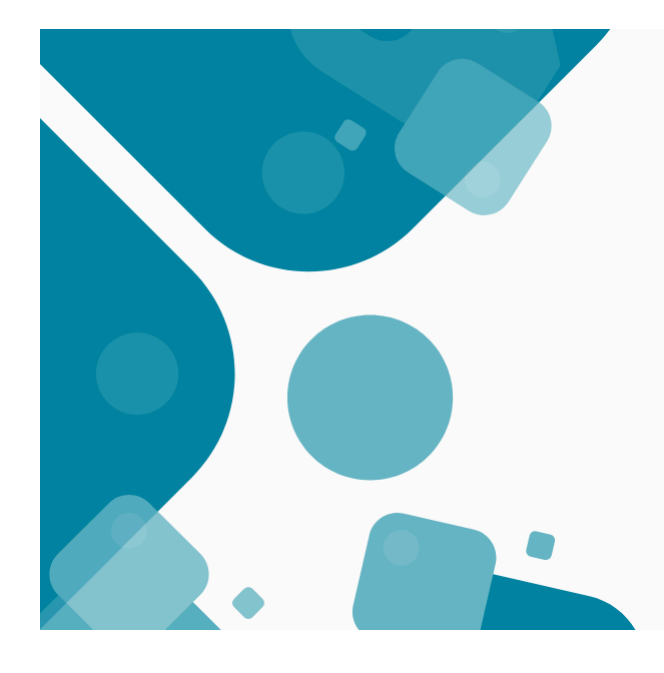

# **Edition #5 2024 What's** new with **Jeviy**

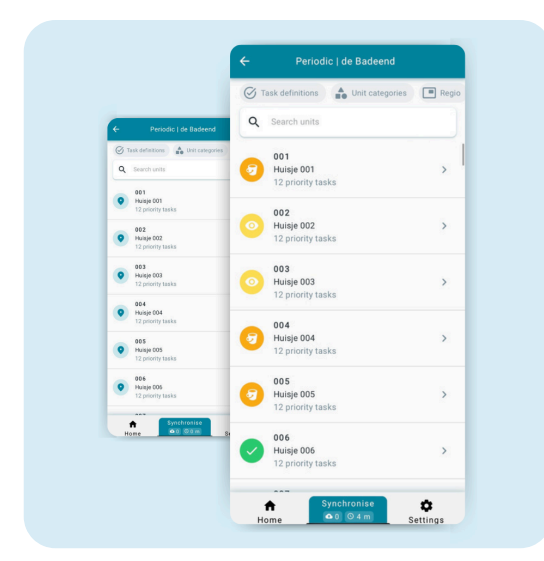

#### **Reinigung**

## Reinigungsstatus in der Übersicht regelmäßiger Aufgaben

Um leicht zu erkennen, ob die Aufgaben der regulären Reinigung bereits abgeschlossen sind, zeigt die Übersicht für regelmäßige Aufgaben jetzt auch hier den Reinigungsstatus für jede Einheit an.

Gut zu wissen: Der Abschluss der regelmäßigen Aufgaben hat keinen Einfluss auf den Reinigungsstatus, der Status ist nur mit den Aufgaben der regulären Reinigung verbunden.

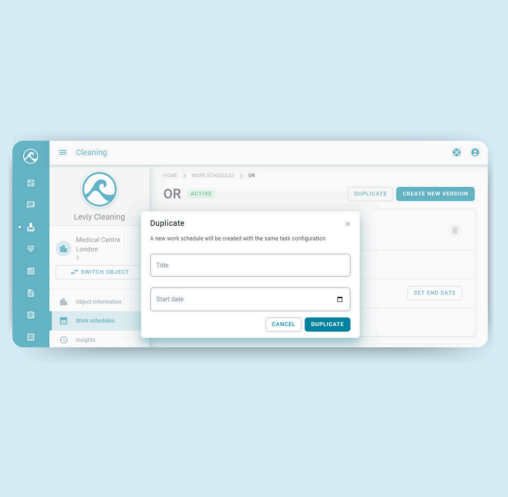

## **Reinigung**

Arbeitsprogramm duplizieren

Ein bestehendes Arbeitsprogramm kann nun dupliziert werden. Das bedeutet, dass das Startdatum keinen Einfluss auf das Enddatum des ursprünglichen Arbeitsprogramms hat.

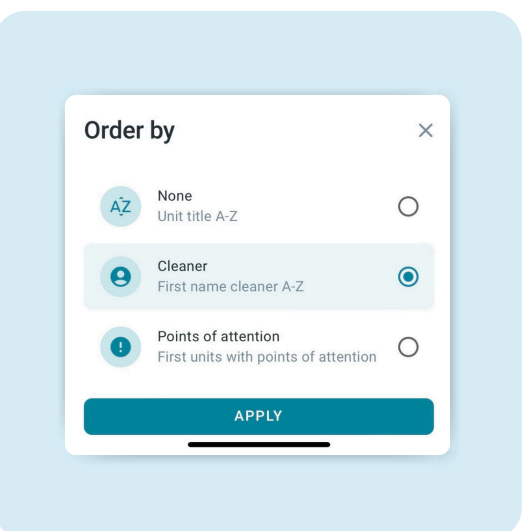

#### Reinigung

'Sortieren nach' deutlicher Von nun an wird diese Option angezeigt, um die Sortierung der Einheiten nach der zugewiesenen Reinigungskraft deutlicher zu machen.

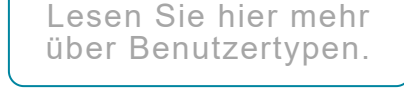

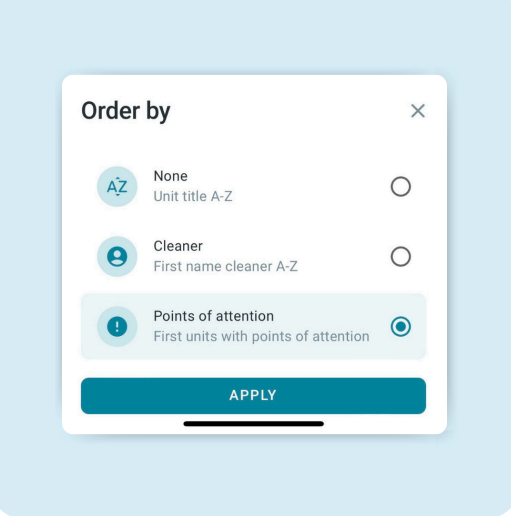

## Reinigung

Sortieren nach Aufmerksamkeitspunkten Sortieren Sie nach Aufmerksamkeitspunkten, um zu sehen, wo die Reinigungskräfte zusätzlich eingesetzt müssen.

Lesen Sie mehr in [unseren](https://support.leviy.com/de/support/solutions/articles/33000288887-release-notes-%E2%9C%8D%EF%B8%8F-edition-5-2024) release notes

## Auf Wiedersehen Sprachbarriere, hallo....

Leviy ist ab sofort in mehreren Sprachen verfügbar, darunter Bulgarisch, Dänisch, Polnisch, Rumänisch, Türkisch und Ukrainisch. Dies ermöglicht den Mitarbeitern einen schnelleren Einstieg in Leviy und macht die Kommunikation einfacher denn je.

### Bis zur nächsten Veröffentlichung!

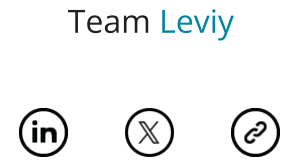

*Dies ist eine Service-Nachricht. Sie erhalten diese Nachricht, weil Sie die Benutzertyp des 'Anwendungsmanagers' oder 'Backoffice-Mitarbeiters' in Leviy haben oder als Empfänger für Ihre Organisation registriert wurden.*

*Copyright © 2024 Leviy, All rights reserved.*

Want to change how you receive these emails? You can [update your preferences](https://leviy.us8.list-manage.com/profile?u=ad3ae5c8e8d989f079538041a&id=f46ac7581e&e=[UNIQID]&c=b4a69785e3) or [unsubscribe from this list](https://leviy.us8.list-manage.com/unsubscribe?u=ad3ae5c8e8d989f079538041a&id=f46ac7581e&t=b&e=[UNIQID]&c=b4a69785e3).